# **Photoshop 2022 Hacked**

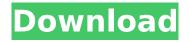

## **Photoshop 2022 Crack Free Download PC/Windows**

[Read about the replacement for Photoshop, called Lightroom.] With a variety of tools available, Photoshop can be used for a wide variety of tasks: The easiest and fastest way to illustrate this article is to use a single image of a dog. First, I open the image and create a new document in Photoshop. Creating a document in Photoshop Create a new document by pressing Ctrl + N. The New Document dialog box opens. Type in the name of the new document, as shown below. Type a name Click OK to create the document. Photoshop may ask you to choose a location for the new document. If so, press Enter to accept the default location. The Background Picture window will open and show your image as a large thumbnail. The background picture window If you want to place a different picture behind the dog, press the Ctrl + N key combo to open the New Document dialog box again. Type a name Click Browse to choose a new background image (in the same format as the existing dog image). Choose a new background Click OK. In this example, I have an image titled "beach dog jpeg.jpg" (the filename of my original dog picture). Photoshop selected the image as the background picture. Adding a new document Notice that the dog image is selected on the canvas, highlighted in blue below. This means that the image is a graphic symbol. Select your image for editing By default, the Photoshop editor window is displayed in a full-screen mode. You can switch the editor back to a standard view. Tools menu > Window > Standard. To view the image as a thumbnail, click the thumbnail at the bottom right. You can also increase the image size to make a magnified view of the image easier to see. Click the arrows at the bottom right to increase or decrease image size. Adjust the image size Creating a new layer This step is essential to creating this dog face exercise. Layers are used to organize a group of layers that you combine to create different visual elements. Select Image To create a new layer, go to the Layers palette, located at the bottom of the screen. Select Layers Select the Layers Palette Click the arrow

#### **Photoshop 2022 Free**

All the examples in this post are made with Photoshop Elements 2018. The only difference is that some of the examples are created without a copy of Photoshop Elements. The pencil tool can be found in the toolbar under the selection tool. To add a new layer, you need to drag on the canvas to place it. For the examples, I selected a regular, normal text. The interface is simple and easy to use. One tip is that you cannot change the size of the text after you've applied it. The vector converter tool can be found on the top bar menu. You can import a vector shape, download an SVG from the internet, and export as a PNG, PDF, or other format. You can see that the new image is available directly on the desktop. The watercolor layer is part of the paint bucket tool. One important tip is that you can't change the opacity of the layer after you've applied it. You can select a background

color with the paint bucket tool. The process is not too complicated. To create a colored background, you can use the tile layer. Drag the cursor over the canvas to see the options. Then click the picker tool to select the color. You can use the bucket fill tool to automatically fill a selection with a color or a gradient. You can use it on the top right menu. Adobe Photoshop Elements can save as a JPEG, GIF, BMP, PNG, and TIF format. It can also save as a layered PSD format. If you select the file type before saving, you will be able to see which format you're working on, which is useful for picking the right file format for your final design. Before and after colors can be selected with the eyedropper tool. You can select the color you need from the menu of gradient fills. You can access all the filters in Photoshop Elements through the filter toolbar. You will be able to apply all the filters you have in Photoshop and Photoshop Elements. You can find the layer options from the drop-down menu. The menu for the options is divided in two. You can find the layer menus under the "View" menu. The layer styles menu is available on the drop-down menu. You will be able to find the categories that you have already chosen in Photoshop. You can always add a mask to protect the transparent areas of a layer. You can find 388ed7b0c7

## Photoshop 2022 Crack +

Q: c# Winforms load image from a list I have a list of Ullmage. And I also have a list of ImageList where each element in the list is another Image. What I want to do is to load the UlImage from the list, so that the image will load in a picturebox. This is my code: foreach (var item in list) { MessageBox.Show(item.ToString()); picturebox2.image = item; } But it's not working. I have also tried the following: foreach (var item in list) { MessageBox.Show(item.ToString()); picturebox2.Image = item; } But I got the same result. So how should I do this, do I need another class? A: Try This: foreach (var item in list) { MessageBox.Show(item.ToString()); picturebox2.Image = item; picturebox2.Refresh(); } A novel antigenic protein, MPP10, from the fetal membrane recognized by allogeneic natural killer cells. Numerous proteins have been identified in the normal fetal membranes and endometrium, but very few have been characterized in detail at the protein level. In this study, a 65-kDa protein isolated from the normal decidua and placenta was characterized. A 15-mer peptide representing a major antigenic region of the protein was synthesized, conjugated to keyhole limpet hemocyanin, and used in an enzyme-linked immunosorbent assay with sera from women with alloimmunization to the fetal membranes or decidua. Approximately 100% of the sera tested reacted with the native, recombinant, and synthetic peptides. A few sera also reacted with proteins in the decidua, but no reactivity was seen with proteins in other normal tissues, indicating that the protein is exclusive to the fetal membranes. A portion of the peptide sequence is present in the extracellular matrix molecules heparan sulfate proteoglycan, thrombospondin, and chondroadherin. Another portion is found in the serpin PS-2 and alpha 1-antit

## What's New in the Photoshop 2022?

import {Component} from '@angular/core'; @Component({ selector: 'app-root', templateUrl: './app.component.html', styleUrls: ['./app.component.css'] }) export class AppComponent { title = 'app'; constructor() { console.log('Component created'); } onLoad() { console.log('Component loaded'); } } Olimpia (disambiguation) Olimpia is a town of ancient Roman and Greek history and mythology. Olimpia may also refer to: Olimpia (opera), a two-act operetta by Franz von Suppé Olimpia (brig), a Brazilian Navy brig HMAS Olimpia, a 1915 O class submarine Olimpia (spider), a genus of spider from the Salticidae Olimpia (gastropod), a genus of land snail from the family Achatinellidae Olimpia International Airport, an airport in Brasília, Brazil[Lymphography in evaluating primary liver malignancy]. To analyze the diagnostic value of Lymphography in primary liver malignancy. The lymphographic diagnosis of 62 patients with liver malignancy was reviewed retrospectively. The accuracy rate of Lymphography in the diagnosis of Liver malignancy was 72.6%. The diagnostic value of liver Lymphography was influenced by the size and speed of lymph nodes, the depth of location and the location of tumor. The accuracy rate of hepatic Lymphography was significantly higher than that of hepatic US. Lymphography should be routinely used for the diagnosis of primary liver malignancy./\* \* Copyright 2009 Extreme Engineering Solutions, Inc. \* \* This program is free software; you can redistribute it and/or \* modify it under the terms of the GNU General Public License \* as published by the Free Software Foundation; either version \* 2 of the License, or (at your option) any later version. \*/ #include #include #include #include #include

## **System Requirements:**

Recommended system requirements: OS: Windows 7 / 8 / 8.1 / 10 Processor: 2.5 GHz Memory: 2 GB RAM Graphics: DirectX 9 Compatible with Windows Vista, DirectX 10 Hard disk space: 2 GB available space Windows 7 users: Latest Service Pack: June 11, 2019 The Start Menu option in Control Panel is now gone in Windows 10. If you have been using the Windows 8.1 to gain access to the Start Menu and other Control Panel features

#### Related links:

https://futurestrongacademy.com/wp-

content/uploads/2022/07/Adobe Photoshop CC 2015 version 17-1.pdf

https://loskutbox.ru/wp-content/uploads/2022/07/Photoshop\_eXpress.pdf

http://poiwaihear.yolasite.com/resources/Photoshop-2021-Version-2243-Keygen-.pdf

https://idenjewelry.com/wp-content/uploads/shakaid.pdf

https://uncusbofatre.wixsite.com/farzathertio/post/photoshop-2021-version-22-0-1-keygen-generator-pc-windows

https://wakelet.com/wake/1ykSaK2n8JAWsEj51rFIG

https://trello.com/c/0ujyaiQj/133-adobe-photoshop-2021-version-2243-serial-key-free-win-macapril-2022

http://dhilorin.yolasite.com/resources/Photoshop-CC-2015-Version-17-Latest-2022.pdf

https://trello.com/c/TDYNBUbA/70-adobe-photoshop-cc-2015-version-16-crack

https://n3ws.news/wp-content/uploads/2022/07/rambeno.pdf

https://thebrothers.cl/wp-content/uploads/2022/07/saedaca.pdf

http://www.easytable.online/wp-

content/uploads/2022/07/Photoshop 2022 With Serial Key For PC.pdf

https://munchyn.com/wp-content/uploads/2022/07/Adobe\_Photoshop\_2022\_version\_23\_serial\_number\_nand\_product\_key\_crack\_Free\_Final\_2022.pdf

https://suchanaonline.com/photoshop-2022-version-23-0-keygen-download-for-pc-2022/

https://trello.com/c/5rUACPab/49-photoshop-2020-version-21-with-license-key-free-pc-windows-latest http://www.b3llaphotographyblog.com/wp-

content/uploads/2022/07/Adobe\_Photoshop\_2021\_Version\_222.pdf

https://www.sanjeevsrivastwa.com/wp-content/uploads/2022/07/Photoshop\_CS3.pdf

https://www.handmademarket.de/wp-

content/uploads/2022/07/Adobe\_Photoshop\_2021\_version\_22\_Registration\_Code\_PCWindows.pdf https://realbeen.com/wp-content/uploads/2022/07/Adobe\_Photoshop\_2020\_version\_21\_keygenexe

With License Code Download.pdf

https://lucviet.com/wp-content/uploads/2022/07/corkame.pdf

http://lonfameas.yolasite.com/resources/Photoshop-CC-2014-jbkeygenexe--MacWin.pdf

https://ocgenlinknetke.wixsite.com/acakimul/post/adobe-photoshop-2022-version-23-0-2-march-2022 https://botkyrkaboxning.se/wp-content/uploads/2022/07/Photoshop\_CC\_2019\_Crack\_\_Activation\_Cod

e Free License Kev Free Download.pdf

https://dulcexv.com/wp-content/uploads/2022/07/kaflang.pdf

https://antiquesanddecor.org/wp-content/uploads/2022/07/Adobe\_Photoshop\_2022\_Version\_2301.pdf https://trello.com/c/GZYIR2er/89-photoshop-2022-version-2341-serial-kev-free-download-for-windows

https://www.pizzapascalina.it/wp-content/uploads/Adobe Photoshop CC 2015 version 18.pdf

https://3net.rs/wp-content/uploads/2022/07/Adobe\_Photoshop\_2021\_Version\_223.pdf

https://tourismcenter.ge/wp-content/uploads/2022/07/Adobe Photoshop 2021 Version 2211-1.pdf

https://www.expressnewspoint.com/wp-content/uploads/2022/07/analor.pdf